ISSN 1992-1896

# Contabilidad<br>5 y Negocios

Revista del Departamento Académico de Ciencias Administrativas volumen 5, número 10 noviembre 2010

Actualidad Contable

Costos  $\Box$ 

# **Tributación**

Administración

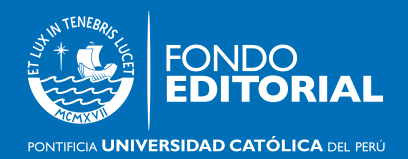

# COSTOS

Un caso de aplicación del sistema ABC en una empresa peruana: Frenosa **A case for implementing the ABC system in a Peruvian company: Frenosa**

# Sergio Luis Cherres Juárez

**Jefe Corporativo de Costos y Presupuestos Complejo Hospitalario San Pablo**

#### **Resumen**

En este artículo se presenta un estudio de caso de una empresa industrial peruana, en el cual se explica el desarrollo del modelo de costeo basado en las actividades a partir del costeo de una línea de producto fabricada por la empresa.

**Palabras clave:** sistema de costo, recursos, procesos, actividades, inductores y objetivo de costeo.

#### **Abstract**

This article presents a case study of a Peruvian industrial company, which covers the development of the model of activity-based costing from the costing of a product line manufactured by the company.

**Keywords:** System cost, resources, processes, activities, instigators and target costing.

#### **1. Introducción**

A partir de los estudios realizados por Johnson y Kaplan (1987: 36-44) sobre la insuficiencia de los sistemas de costos tradicionales basados en el volumen de producción, la contabilidad de costos ha experimentado cambios sustanciales. Dichos estudios demostraron categóricamente que los sistemas de costos por procesos y por órdenes de trabajo carecían de toda relevancia y oportunidad para la toma de decisiones, puesto que están estrechamente vinculados y subordinados a los ciclos y conceptos de la contabilidad financiera. El resultado de este estudio da origen a un replanteamiento casi total de la contabilidad de gestión y a un proceso fértil de creación de nuevos

conceptos tales como los costos del ciclo de vida, los costos de la cadena de valor y los costos basados en las actividades. Podemos encontrar diversos autores que siguen esta línea argumental, tales como Cuervo (2007), Horngren (2007), Shank (1995) y Sharman (1998, 1999).

En la última década, la crisis internacional y la competencia global han obligado a muchas empresas del mundo a implementar herramientas de gestión como el sistema ABC, con el propósito de optimizar sus procesos internos y el uso de sus recursos. Así pues, este modelo de costeo ABC se adapta rápidamente a estas nuevas condiciones ya que porporciona información útil para el planeamiento estratégico y la toma de decisiones.

Sergio Luis Cherres Juárez

El proceso de implementación del sistema ABC en las empresas requiere como condición necesaria una adecuada metodología para evitar fracasos al momento de implementarlo y así, incrementar la tasa de adopción de este sistema al interior de las empresas. Aun en países como Estados Unidos y Canadá donde está más difundido el modelo, de acuerdo a Stratton (2009: 31-40), solo el 50% de las empresas encuestadas han implementado el sistema ABC.

Un reciente estudio de Rodríguez (2010: 1-20), revisa exhaustivamente las evidencias empíricas existentes a nivel internacional, acerca del proceso de implementación del sistema ABC1 . Sus principales hallazgos son los siguientes:

- a) Los factores técnicos, organizacionales y culturales más importantes que afectan la implementación del sistema ABC son los siguientes: nivel de costos indirectos de fabricación, complejidad y diversidad de productos, apoyo y compromiso de la alta gerencia, existencia de un líder interno, el tamaño y la complejidad de la empresa, presencia de consultores y los valores y las creencias que subyacen en una compañía medidas como innovación y atención al cliente.
- b) La implementación de diversos modelos ABC a nivel internacional se examina a través de encuestas o estudio de casos en profundidad del proceso de implementación en empresas privadas de diferentes sectores económicos cuya información se analiza mediante modelos de regresión múltiple.
- c) El análisis de errores del modelo ABC, tales como los errores en la estimación de tiempo del modelo

ABC se basan en diseños de experimentos y análisis estadísticos ANOVA de los resultados. Para tal fin, se consideran las siguientes variables: nivel de agregación de la actividad, coherencia de la actividad, entre otras.

- d) Las consecuencias de aplicar el sistema ABC en las empresas conlleva a mejoras en costos, en calidad, en tiempos de ciclos productivos y rentabilidad. Por ejemplo, la aplicación de los procesos de mejora continua permiten optimizar el uso de los recursos escasos de una organización.
- e) Se observan nuevos usos del sistema ABC en la metodología de *value chain analysis* (VCA) con el propósito de reducir los costos de la cadena de suministros. En un estudio de caso de una cadena de supermercados británico con sus proveedores, se presenta esta nueva aplicación del sistema ABC.

# **2. Estudio de caso**

A continuación se ilustra la aplicación del sistema de costeo ABC sobre la base de la información de la empresa industrial Frenosa<sup>2</sup>.

Frenosa es una empresa industrial, ubicada en la zona industrial del Callao del departamento de Lima; se dedica al diseño, desarrollo y producción de materiales de fricción, líquido de freno y refrigerante, remaches, herramental para instalar materiales de fricción y auto partes en general. La empresa pertenece al sector metal mecánica, y está clasificada dentro del CIIU 3430: fabricación de partes, piezas y accesorios para vehículos automotores y sus motores.

<sup>1</sup> Para una revisión previa de la literatura sobre la implementación del sistema ABC y ABM ver Ripoll y Tamarit (2003).

<sup>2</sup> El estudio de caso de la empresa Frenosa es una versión sucinta y modificada de Cherres (2008).

En julio de 2000, la empresa Frenosa obtuvo la certificación ISO 9002 a través de BVQI acreditado por AZ Austria, ANSI Arab, y DAR para los procesos de fabricación de sus diferentes líneas de productos<sup>3</sup>. Dicha certificación le ha permitido ganar y afianzar el reconocimiento y confianza ante sus clientes locales y del exterior.

Para desarrollar el estudio de caso seleccionamos y costeamos los procesos de producción y soporte<sup>4</sup>. Los pasos a seguir para generar el sistema ABC, teniendo en cuenta cada uno de los elementos que intervienen son los siguientes:

- a) Se agrupan todos los gastos y costos de la empresa bajo el concepto de *pool* de recursos. Seguidamente, se tipifican los recursos en tres categorías: materiales, personal directo y otros recursos.
- b) Se selecciona los objetos de costo: las actividades de producción y la línea de productos forros de embrague.
- c) Luego, hay que plantearse la siguiente pregunta: los costos de los recursos que conforman el *pool*  de recursos ¿son directamente imputables al producto? Si la respuesta es afirmativa, entonces se cargan directamente al producto. A manera ilustrativa podemos mencionar que el costo de los materiales se imputan directamente al forro de embrague.
- d) En caso que la repuesta a la pregunta del punto c) sea negativa, entonces es necesario desarrollar inductores de recursos que permitan imputar el costo de los recursos a las actividades.
- e) Se elabora la matriz proceso-recurso para los recursos que no son directamente imputables al producto como es el caso de la categoría de recurso «Otros recursos». Asimismo, se utiliza como parámetro de imputación los inductores de recurso definido en el punto d).
- f) A continuación se definen y seleccionan los procesos a costear. Luego, es necesario desagregar dichos procesos en actividades. Seguidamente, se las debe clasificar en actividades de producción y soporte.
- g) El siguiente paso es plantearse la siguiente pregunta: el costo de los procesos seleccionados ¿es directamente imputable al producto? Si la respuesta es positiva, entonces se imputa directamente al producto.
- h) En caso que la repuesta a la pregunta del punto g) sea negativa, entonces se desarrolla inductores de actividades que permitan imputar el costo de las actividades a los productos.
- i) En seguida se transfiere el costo del proceso de soporte, el cual brinda apoyo al proceso productivo, para que unido a este, se fabrique los forros de embrague.
- j) Finalmente, se elabora la matriz actividad-producto para el costo de las actividades que no son directamente imputables a los productos. Además, se utiliza como parámetro de imputación los inductores de actividad definidos en el punto h).

En el gráfico 1, podemos visualizar los diez pasos que se deben tener en cuenta para generar el sistema de costeo ABC.

<sup>3</sup> Información tomada de <www.frenosa.com.pe/historia.htm> [Consulta: 28 de junio de 2010].

<sup>4</sup> Hemos omitido el proceso de comercialización de la empresa para evitar una mayor complejidad en la exposición del caso de estudio.

### **Gráfico 1. Generación del sistema ABC**

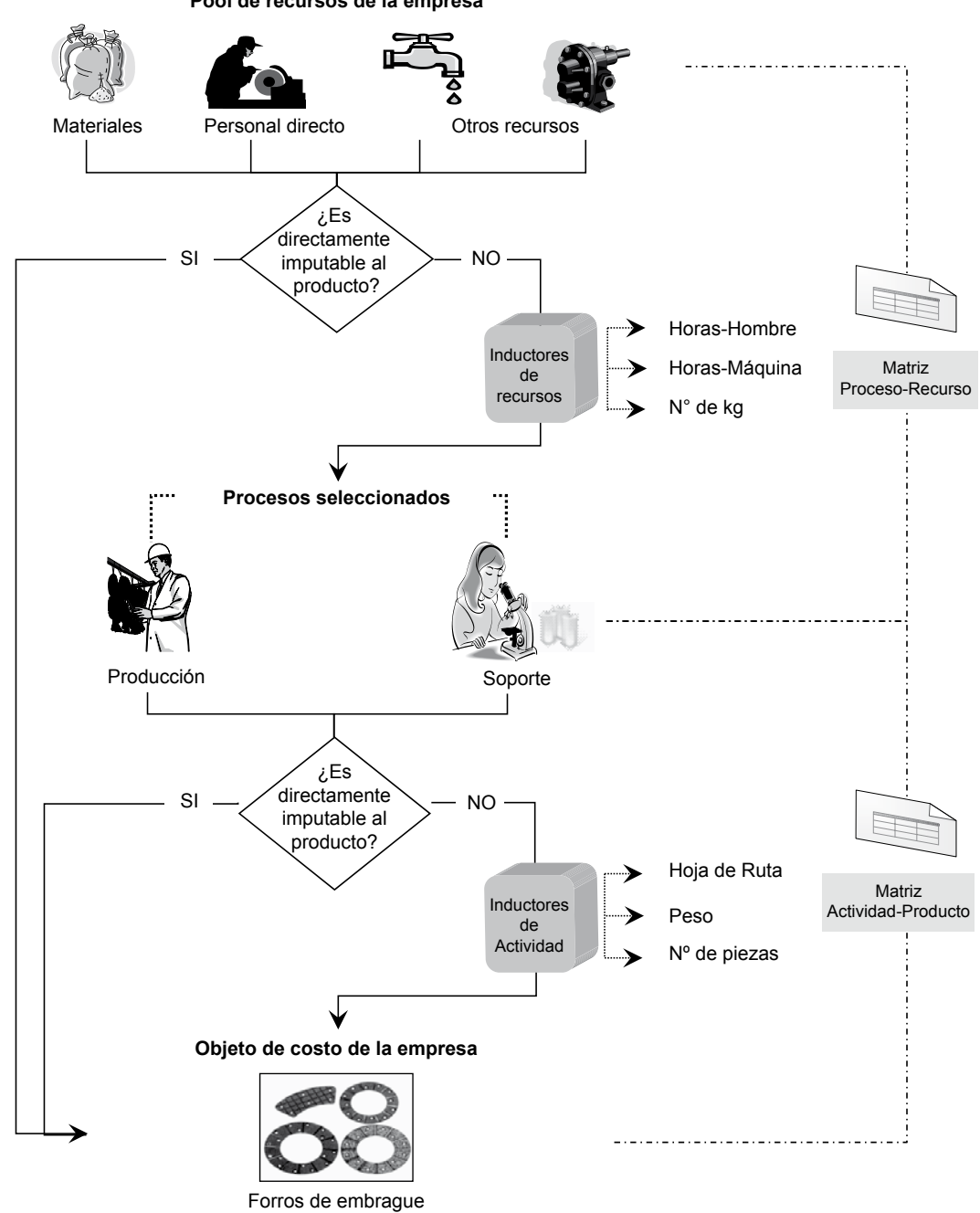

**Pool de recursos de la empresa**

# **2.1.** Pool **de recursos**

Son todos aquellos bienes económicos que intervienen en el proceso de producción, tales como materiales, personal directo (operarios) y otros recursos. Seguidamente detallamos cada uno de ellos:

#### 2.1.1 Materiales

Los materiales directos son unos de los elementos del costo del producto más representativos y se identifican fácilmente con el producto final. Para producir un forro de embrague se requiere de diferentes tipos de materiales, como a continuación mostramos:

# **Cuadro 1. Costo de los materiales utilizados en nuevos soles**

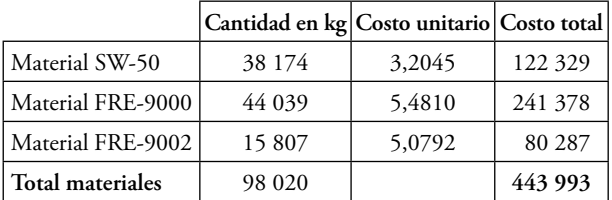

Fuente: elaboración propia, según datos proporcionados por la empresa

### 2.1.2 Personal directo

Son los operarios que ejecutan las actividades productivas de manera directa. El salario de cada operario es de S/. 1350, el cual incluye todos los beneficios sociales de ley. La cantidad de operarios necesarios para el proceso productivo es 59.

Se realizó un estudio de métodos y tiempos<sup>5</sup> con el propósito de determinar tiempos estándares (Te) expresados en minutos para el ciclo productivo. El cálculo de los tiempos se realizará en cada etapa del

proceso productivo que se detalla más adelante. Para tal fin debemos tomar en cuenta lo siguiente:

a) Tiempo normal (Tn)

Es el tiempo normal de duración del ciclo productivo para obtener un kilogramo de forro de embrague. Dicho ciclo productivo está compuesto de siete actividades. El tiempo de cada actividad expresado en minutos se muestra a continuación:

 $T_{n=1,00+0,31+0,65+1,05+0,17+0,39+0,27=$ 3,84 minutos

b) Tiempo suplementario (Ts)

Es el tiempo adicional que debemos tener en cuenta y que considera los siguientes factores:

#### **Cuadro 2. Factores del tiempo suplementario**

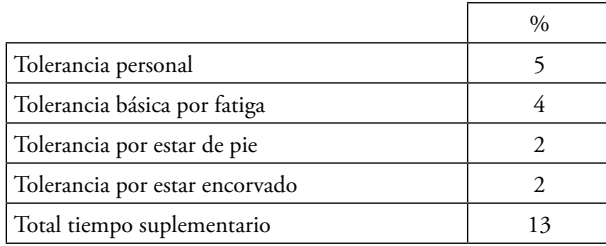

Fuente: elaboración propia

c) Tiempo estándar (Te)

El tiempo estándar de duración de un ciclo productivo para obtener un kilogramo de forro de embrague, es:

Te=1,00 x  $(1,13)+0,31$  x  $(1,13)+...+0,27$  x  $(1,13)$  $= 4.34$  minutos

El reporte de producción mensual indica que se fabricaron 98 020 kilos de forro de embrague. Asimismo,

<sup>5</sup> Cuando la actividad se ejecuta de manera repetitiva es conveniente realizar un estudio de métodos y tiempos. Si la actividad no se ejecuta de manera repetitiva se debe optar por tomar tiempos mínimos, promedios y máximos.

el área de Recursos Humanos informó que se pagó S/. 79 650 por 6736 horas trabajadas durante el mes. El tiempo estándar total para la producción mensual en horas, se obtiene de la siguiente manera:

$$
Te = \frac{\sum (1,13 \times 98020 + ... + 0,31 \times 98020)}{60} = 7090 \text{ horas}
$$

Los datos anteriores nos permiten calcular el factor de distribución (Fd) como a continuación se muestra:

$$
Fd = \frac{6736 \text{ horas}}{7090 \text{ horas}} = 0.95
$$

Luego de haber calculado los tiempos estándares por actividad y el factor de distribución, podemos determinar el tiempo real por actividad y respectivos costos como se muestra a continuación:

# **Cuadro 3. Imputación del costo de la MOD en nuevos soles**

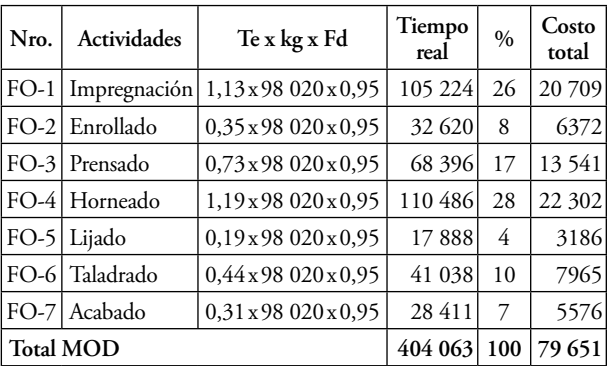

Fuente: elaboración propia, según datos de la empresa

#### 2.1.3 Otros recursos

Estos recursos incluyen al personal indirecto: gerente de producción, asistente de producción y supervisores de producción; servicios: agua, energía eléctrica, teléfono y telecomunicaciones; operacionales: aceite hidráulico, gas licuado, mantenimiento y reparación de máquinas; no operacionales: fotocopias, limpieza y útiles de escritorio; instalación: mantenimiento y reparación del local, tributos municipales y vigilancia.

En el siguiente cuadro se podrá visualizar los otros recursos utilizados en la fabricación de los forros de embrague.

#### **Cuadro 4. Otros recursos utilizados en el proceso productivo**

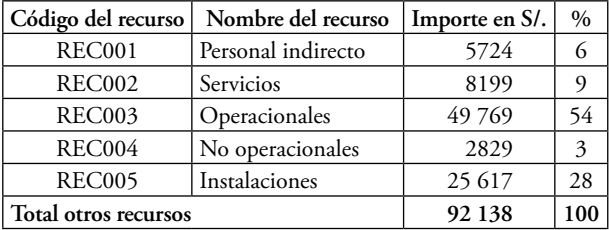

Fuente: elaboración propia

#### **2.2. Inductores de recurso**

El inductor de recurso es el factor o parámetro que permite determinar la variabilidad del consumo de los recursos, e imputar el costo de los recursos en forma cuantitativa y directa a cada una de las actividades. En el siguiente cuadro se puede apreciar los inductores de recursos a utilizar para imputar el costo de los otros recursos.

#### **Cuadro 5. Recurso – Inductor de recurso**

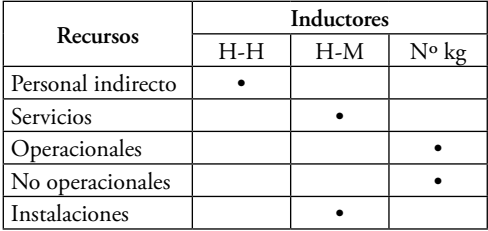

Fuente: elaboración propia

En el gráfico 2, se puede apreciar el procedimiento a tener en cuenta para determinar el peso del inductor de recurso horas–hombre (H-H), el cual permite imputar el costo del personal indirecto a cada una de las actividades del proceso productivo que se realizaron.

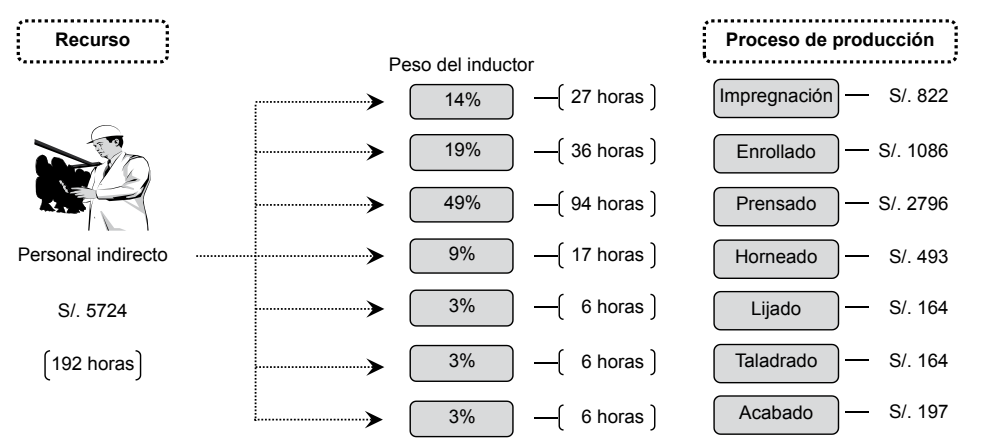

#### **Gráfico 2. Peso del inductor de recurso**

Fuente: elaboración propia

A manera de ejemplo podemos mencionar que el gerente de producción (personal indirecto) planificó y controló el proceso productivo dedicándole un total de 192 horas. Dichas horas representan en términos monetarios S/. 5724. El costo total de las horas se imputa en función a la cantidad de horas dedicadas a cada una de las actividades productivas.

De esta manera, 27 horas dedicadas a la actividad de impregnación representan el 14% del total de horas. Al multiplicar el peso del inductor de recurso (14%)

por el costo total (S/. 5724) se obtendrá la valorización de la actividad de impregnación: S/. 822.

#### **2.3. Matriz proceso-recurso para la imputación de los otros recursos**

A partir de la información proporcionada por los cuadros 4 y 5, se elaborará la matriz proceso–recurso, la cual permitirá imputar el costo de los otros recursos a las actividades de producción. El costo de cada actividad estará valorizada en nuevos soles (S/.). Dicha matriz se muestra a continuación:

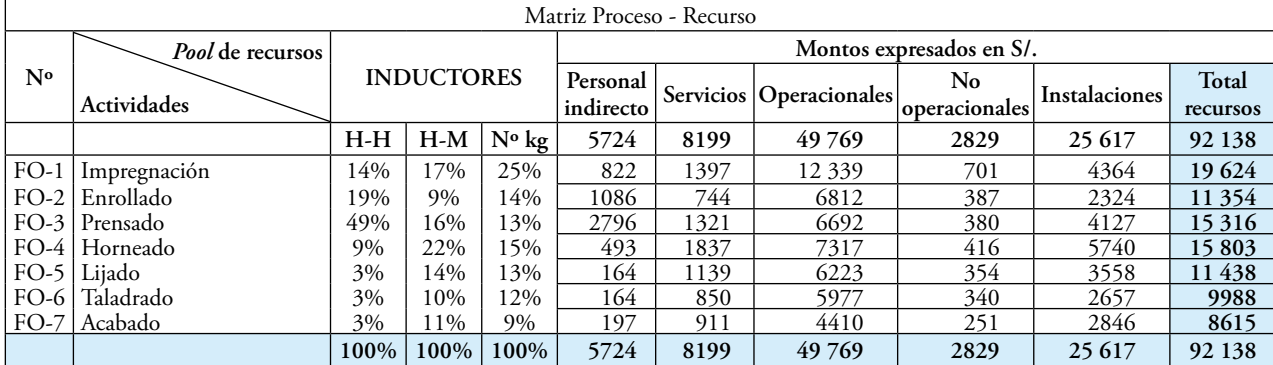

#### **Cuadro 6. Imputación del costo de los otros recursos del proceso productivo**

#### **2.4. Procesos seleccionados**

Para el caso de aplicación se consideran dos procesos:<sup>6</sup> producción y soporte. A continuación se explica brevemente cada uno de estos procesos:

#### 2.4.1. Proceso de producción

Un proceso productivo se puede desagregar en una o varias actividades. Estas son el conjunto de tareas que realiza la empresa para obtener un producto final: el forro de embrague. Para producirlo debe tenerse en cuenta las siguientes actividades:

a) Impregnación

El proceso de fabricación del forro de embrague se inicia con la impregnación del hilo y una mezcla de caucho y aditivos.

b) Enrollado

El hilo ya impregnado se entreteje en forma de cintas sobre un plato de arrastre, formando una «torta».

c) Prensado

La «torta».es prensada y transformada en el forro propiamente dicho, bajo parámetros de presión, temperatura y tiempo, utilizando un molde que asegure las medidas finales.

d) Horneado

Proceso por el cual se realiza el cocido de los forros con la finalidad de cohesionar las partículas que permiten endurecer su estructura.

e) Lijado

Se realiza un lijado previo, el cual consiste en desbastar el forro pero sin llegar a su espesor final. Luego, en el lijado final se lija la zona con ranuras y plana del forro cumpliendo con tolerancias establecidas.

f) Taladrado

Es la perforación hecha para alojar los remaches en el ensamblado del forro al disco de embrague.

g) Acabado

Los forros aprobados son embolsados en grupos de diez unidades dentro de plástico termoencogible.

#### 2.4.2. Proceso de soporte

Este proceso brinda diferentes servicios al proceso de producción. Dichos servicios son:

a) Mantenimiento

Brinda el servicio de mantenimiento a equipos de planta e instalaciones con la finalidad de garantizar la disponibilidad de los mismos. El costo del mantenimiento de cada equipo se identifica con cada actividad como se muestra en el siguiente cuadro:

# **Cuadro 7. Costo de los servicios brindados por mantenimiento**

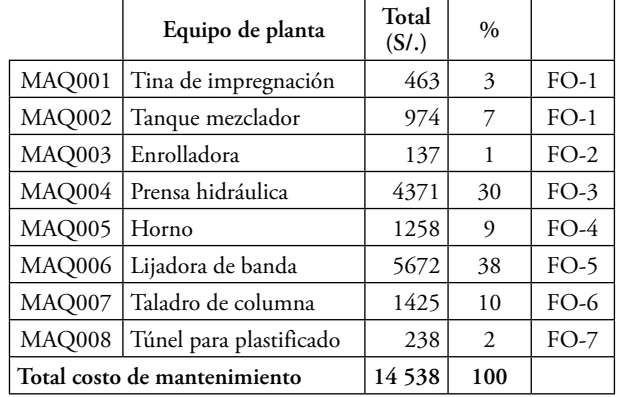

 $6$  Harrington (1998: 34) plantea que existen niveles jerárquicos de los procesos: macroprocesos, procesos, actividades, tareas y operaciones.

#### b) Control de calidad

Realiza pruebas de laboratorio para controlar, verificar e inspeccionar los materiales y forros de embrague. El costo total de las pruebas de ensayo se imputa a cada actividad de producción en función del peso porcentual (%) del costo de producción de cada actividad como se detalla en el punto 2.6.

#### **Cuadro 8. Costo de las pruebas de laboratorio en nuevos soles**

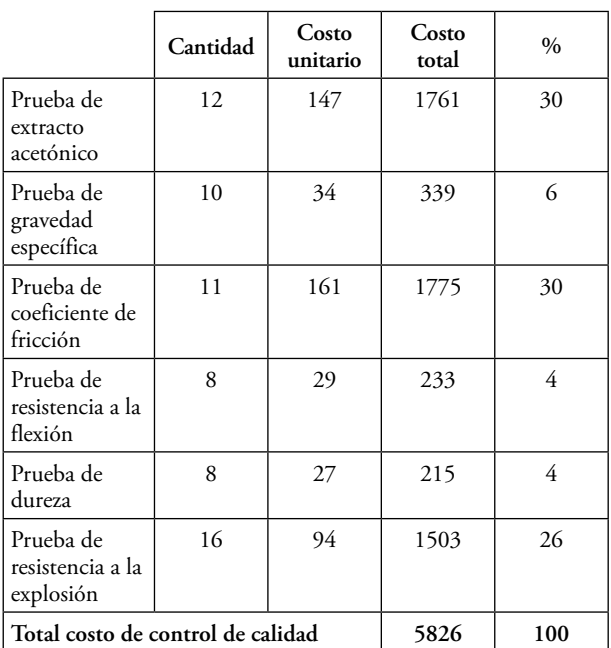

Fuente: elaboración propia

#### c) Ingeniería

Es el área que realiza la elaboración y actualización de planos para la fabricación de los forros de embrague. El costo total de los planos se imputa a cada actividad de producción en función del peso porcentual (%) del costo de producción de cada actividad como se detalla en el punto 2.6.

# **Cuadro 9. Costo de los planos según tipificación en nuevos soles**

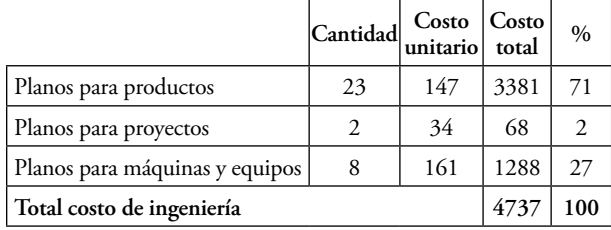

Fuente: elaboración propia.

#### **2.5. Inductores de actividad**

El inductor de actividad es el factor o parámetro que permite determinar la variabilidad del consumo de la actividad o actividades, e imputar el costo de la actividad en forma cuantitativa y directa a cada uno de los productos producidos. A continuación presentamos los inductores de actividad a ser aplicados en el caso práctico.

#### **Cuadro 10. Actividad – inductor de actividad**

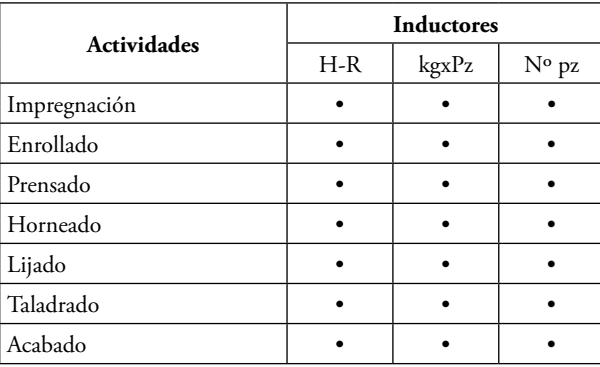

Fuente: elaboración propia

Seguidamente en el gráfico 3, se puede visualizar el procedimiento a tener en cuenta para determinar el costo de cada forro de embrague seleccionado, utilizando como inductor de actividad el tiempo real de la actividad y otros factores de medición tales como: la hoja de ruta, el peso promedio de cada forro de embrague y la cantidad de productos fabricados durante el mes analizado.

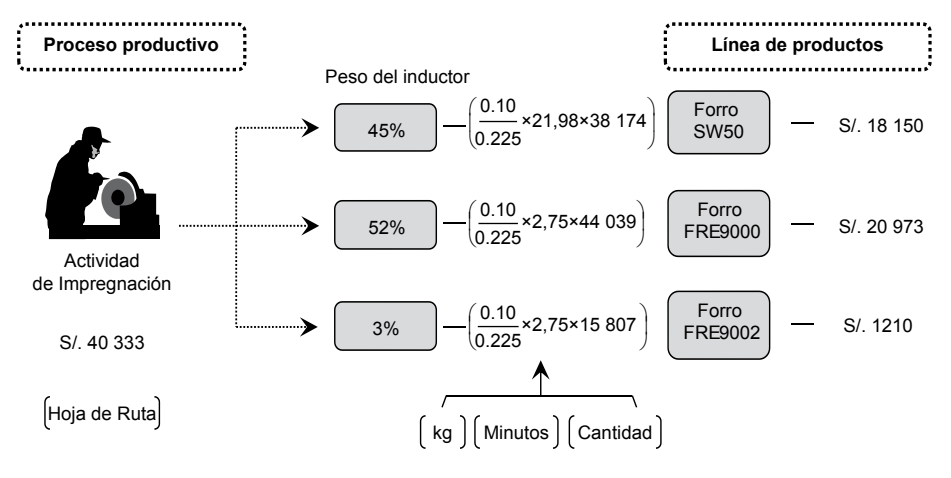

#### **Gráfico 3. Peso del inductor de actividad**

Fuente: elaboración propia

Para ilustrar los cálculos realizados en el gráfico anterior, podemos indicar que el forro SW50 tiene un peso de 0,100 kg respecto al peso promedio que es 0,225 kg; la cantidad de minutos necesaria para fabricar un forro SW50 es 21:98 minutos; y el volumen de producción de este forro es 38 174 piezas. Al multiplicar estos tres factores se obtiene el peso del inductor de actividad. Además, se considera la hoja de ruta de los productos de esta línea de productos, es decir, todas las actividades productivas que se deben ejecutar de manera secuencial para obtener como resultado un forro de diferentes materiales.

Finalmente, el costo total de la actividad de impregnación (S/. 40 333) se imputa a cada uno de los forros en función a los pesos obtenidos: 45%, 52% y 3%. Así pues, se obtiene el valor de cada uno de los forros de embrague.

#### **2.6. Presentación del costo de las actividades**

En el siguiente cuadro podemos apreciar el costo de las actividades de producción y de soporte valorizados

en nuevos soles (S/.), teniendo en cuenta la clasificación de los procesos realizada por la empresa, la cual se muestra a continuación:

**Cuadro 11. Costo del proceso productivo y de soporte**

|                           | Cuadros          | Importe | $\frac{0}{0}$  |
|---------------------------|------------------|---------|----------------|
| a) Procesos de producción |                  |         |                |
| Impregnación              | ver cuadro 3 y 6 | 40 333  | 21             |
| Enrollado                 | ver cuadro 3 y 6 | 17726   | 9              |
| Prensado                  | ver cuadro 3 y 6 | 28 857  | 15             |
| Horneado                  | ver cuadro 3 y 6 | 38 105  | 19             |
| Lijado                    | ver cuadro 3 y 6 | 14 624  | 7              |
| Taladrado                 | ver cuadro 3 y 6 | 17953   | 9              |
| Acabado                   | ver cuadro 3 y 6 | 14 191  | 7              |
| Total producción          |                  | 171789  | 87             |
| b) Procesos de soporte    |                  |         |                |
| Mantenimiento             | ver cuadro 7     | 14 5 38 | 8              |
| Control de calidad        | ver cuadro 8     | 5826    | 3              |
| Ingeniería y desarrollo   | ver cuadro 9     | 4737    | $\overline{2}$ |
| <b>Total soporte</b>      |                  | 25 101  | 13             |
| Costo total en S/.        |                  | 196890  | 100            |

### **2.7. Transferencia de costos entre procesos**

Para obtener el costo de cada producto debemos transferir el costo total del proceso de soporte al proceso de producción en función del peso porcentual (%) de cada una de las actividades del proceso fabril. Así pues, como se explicó en el punto 2.4.2, el costo del mantenimiento de cada equipo se identifica con cada actividad productiva. No obstante, en el caso del costo de control de calidad e ingeniería y desarrollo es necesario transferir dichos costos como se detalla en el siguiente cuadro:

# **Cuadro 12. Transferencia del costo de control de calidad e ingeniería y desarrollo al proceso de producción**

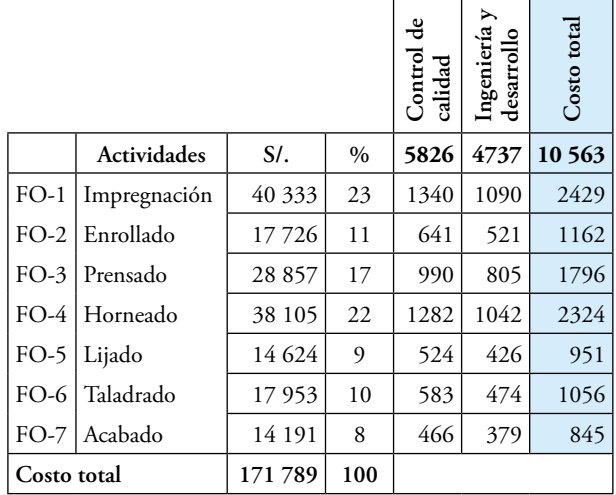

Fuente: elaboración propia

#### **2.8. Presentación del costo total de soporte**

En el cuadro que vamos a presentar a continuación se puede ver el costo total de los costos transferidos que le corresponde a cada actividad productiva. Los importes están valorizados en nuevos soles (S/.), y tienen en cuenta la clasificación de los procesos realizada por la empresa.

# **Cuadro 13. Costo total de soporte transferido al proceso productivo**

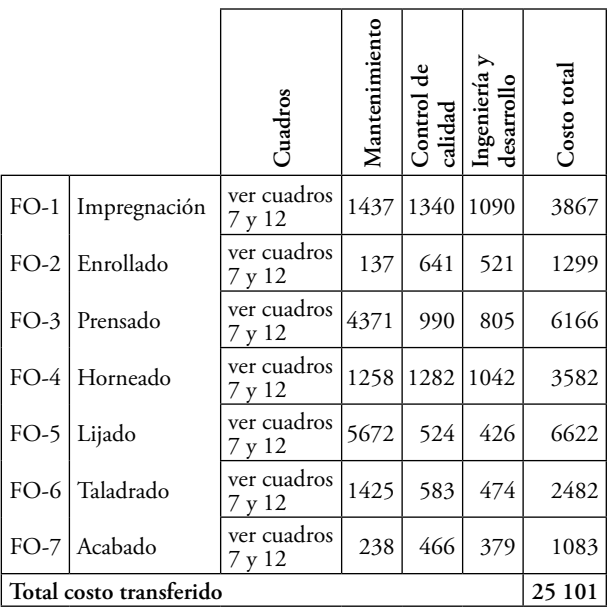

Fuente: elaboración propia

#### **2.9. Producto seleccionado**

El forro de embrague es un elemento mecánico, que en conjunto con el disco de embrague, sirve para transmitir la potencia desarrollada por el motor de un automóvil a la caja de cambio. La unidad de medida de este producto es la pieza (Pz), la cual pesa aproximadamente 1,00 kilogramo.

### **Gráfico 4. Línea de producto: forro de embrague**

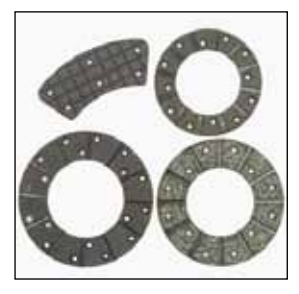

Fuente: información proporcionada por la empresa

#### **2.10. Costeo del producto**

El cálculo del costo de los productos seleccionados considera el costo total de cada producto, dicho en otros términos, el costo de los materiales, el costo del proceso productivo y el costo del proceso de soporte. A continuación se muestra los productos seleccionados en la línea de productos forros de embrague.

# **Cuadro 14. Línea de producto: forro de embrague**

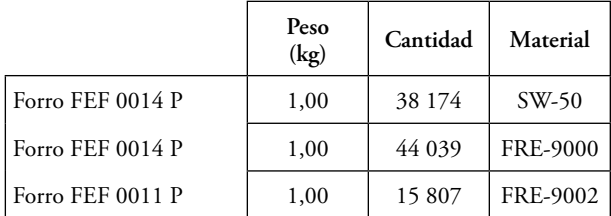

Fuente: elaboración propia, según datos proporcionados por la empresa

# **2.11. Matriz actividad-producto para la imputación de los costos de conversión del proceso de producción**

De igual forma que en el punto 2.3, se elabora la matriz actividad-producto en base a la información proporcionada por el cuadro 11, para la imputación de los costos de conversión: personal directo y otros recursos. El costo de cada producto está valorizado en nuevos soles (S/). Dicha matriz se presenta en el cuadro 15.

#### **2.12. Matriz actividad-producto para la imputación de los costos del proceso de soporte**

En este punto es necesario elaborar otra matriz Actividad-Producto teniendo en consideración la información proporcionada por el cuadro 13, para la imputación de los costos de mantenimiento, control de calidad e ingeniería y desarrollo. El costo de cada producto está valorizado en nuevos soles (S/). Dicha matriz se puede ver en el cuadro 16.

#### **Cuadro 15. Imputación de los costos de conversión del proceso de producción: personal directo y otros recursos**

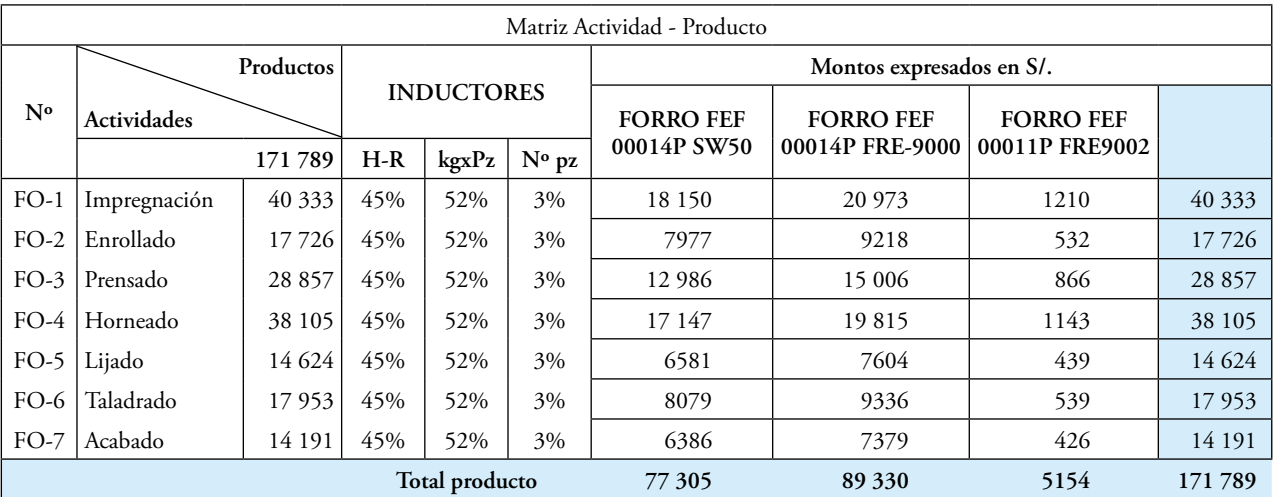

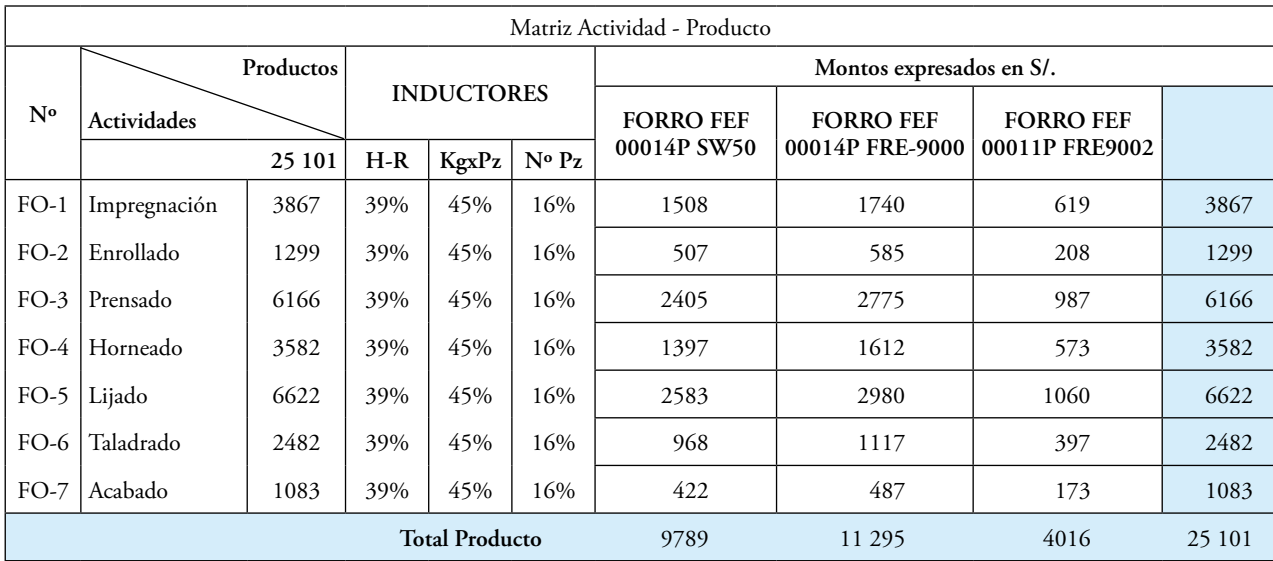

### **Cuadro 16. Imputación de los costos del proceso de soporte: mantenimiento, control de calidad e ingeniería**

Fuente: elaboración propia

#### **2.13. Presentación del costo de los productos**

El costo unitario y total de los productos seleccionados expresados en nuevos soles (S/.) se puede observar en el siguiente cuadro.

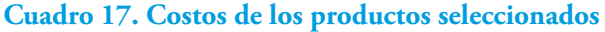

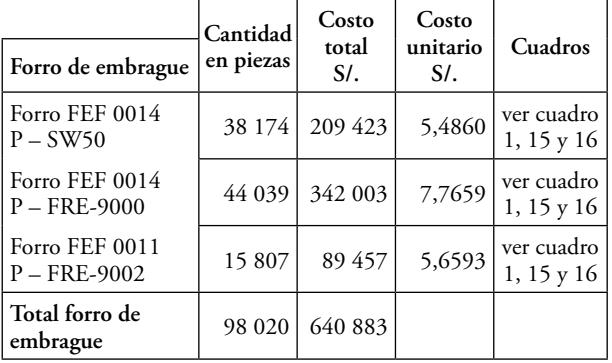

Fuente: elaboración propia

A manera de ejemplo, podemos mencionar que el costo total del Forro FEE 0014P-SW50, se obtiene de sumar S/.122 329 del cuadro 1 más S/. 77 305 del cuadro 15 más S/. 9789 del cuadro 16. Para obtener el costo unitario de dicho forro de embrague debemos dividir el costo total entre la cantidad de piezas producidas, es decir, dividir S/. 209 423 entre 38 174, obteniéndose como resultado S/. 5,4860.

#### **2.14. Estado de resultado**

El informe que presentamos a continuación muestra la rentabilidad de cada producto, luego de haber aplicado la metodología planteada por el modelo de costos ABC.

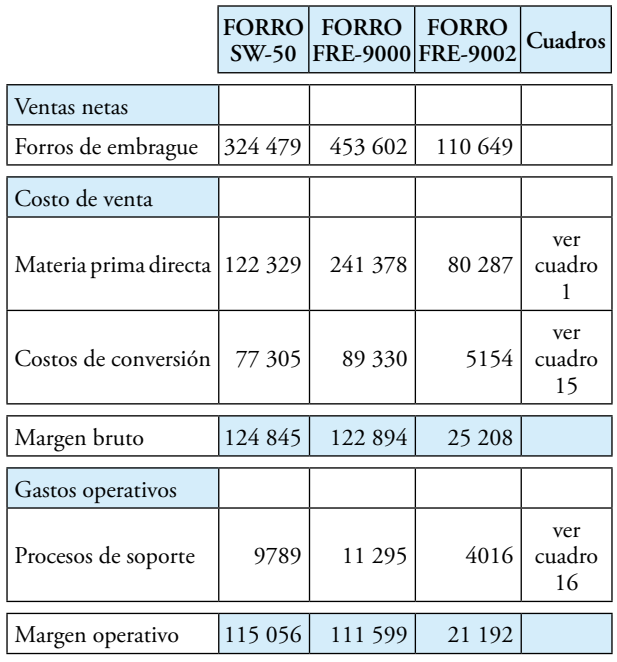

# **Cuadro 18. Estado de resultado por producto (en nuevos soles)**

Fuente: elaboración propia

# **3. Conclusiones**

A partir de lo expuesto, en el caso de aplicación del sistema ABC en la empresa Frenosa, podemos llegar a las siguientes conclusiones:

- a) El caso de estudio ilustra el costeo de una línea de producto utilizando el sistema ABC en una empresa peruana, el cual puede ser tomado como modelo por otras empresas de diversas actividades económicas y tamaños.
- b) En la práctica, podemos minimizar el riesgo al fracaso del proceso de implementación del modelo ABC si consideramos diversos factores tales como: las características de la organización, la complejidad de sus actividades y la diversidad de sus productos.
- c) La elaboración de un diagrama de flujo de costos (gráfico 1); nos da una visión panorámica de cómo, a partir del costo de los recursos que utiliza la empresa, podemos calcular el costo de las actividades que ejecuta, para luego determinar el costo unitario y total de los distintos productos que fabrica.
- d) Los costos de los recursos utilizados en forma común por las distintas actividades deben ser imputados entre las distintas actividades de acuerdo a sus características y a su relación con estas.
- e) Es fácil asociar el consumo de los materiales con la cantidad de productos producidos; asimismo, es relativamente sencillo medir el tiempo utilizado por los operarios en la ejecución de las actividades productivas; sin embargo, no es fácil identificar o asociar el consumo de energía eléctrica o el servicio de vigilancia con las actividades o productos terminados. Dichos recursos requieren de un análisis y medición especial para determinar con exactitud qué proporción de su costo se usó en cada actividad o producto.

# **Referencias bibliográficas**

Cherres Juárez, Sergio Luis.

2008 Activity Based Costing: Metodología para el diseño e implementación de un sistema ABC: El caso Freno S. Tesis de Licenciatura. Pontificia Universidad Católica del Perú.

Cuervo T, Joaquin.

2007 Costeo basado en actividades -ABC- gestión basada en actividades -ABM- Bogotá: Ecoe Ediciones.

Horngren, Charles T.

2007 *Contabilidad de costos: un enfoque gerencial*. 12da edición. Naucalpan de Juárez: Pearson Educación.

HarringtoN, H.J.

1993 *Mejoramientos de los procesos de la empresa*. Bogotá: Mc Graw-Hill.

KAPLAN, Roberts S and JOHNSON, H.

1987 «The rise and fall of management accounting». *Engineering Management Review*, vol. 15, Nº 3, pp. 36-44.

RODRIGUEZ-MAESO, Jorge Emilio.

2010 «El actual estado del arte en los Sistemas ABC/M: Un análisis e interpretación de la literatura internacional». *Revista Iberoamericana de Contabilidad de Gestión*, vol 8, Nº 15, pp. 1-20.

Ripoll, Vicente y Carmen Tamariz

2003 «Una revisión de la literatura internacional sobre el sistema ABC/ABM: aspectos teóricos y empresariales». *Revista Iberoamericana de Contabilidad de Gestión*, vol 1, Nº 1, pp. 1-10.

STRATTON, William y Denis DESROCHES

2009 «Activity-Based Costing: is it still relevant?». *Management Accounting Quarterly*, Spring, vol 10, Nº 3, pp. 31-40.

SHARMAN, Paul

- 1998 «ABC. El Activity-Based Costing se presenta como nueva forma de entender los costos». *Business. Negocios en el Perú*, Año V, Nº 51, pp. 38.
- 1999 «El reto es cambiar o desaparecer». *El Comercio*, pp. B18, Lima, 11 de mayo de 1999.

SHANK, Johnk y Vijay GOVINDARAJAN

1995 *Gerencia estratégica de costos: la nueva herramienta para desarrollar una ventaja competitiva.* Bogotá: Norma.

> Fecha de recepción: 5 de agosto de 2010 Fecha de aceptación: 5 de octubre de 2010 Correspondencia: cherres.sl@pucp.edu.pe